# CSC 347 - Concepts of Programming Languages

# Functional Programming with Lists

Instructor: Stefan Mitsch

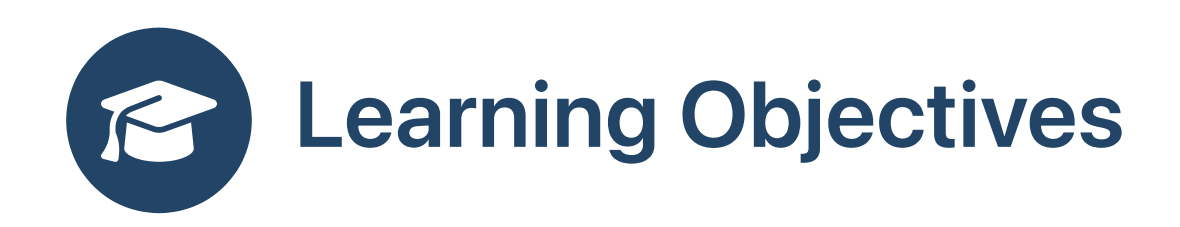

**B** How do we support processing collections?

- Understand functional collections processing
- Understand list comprehensions

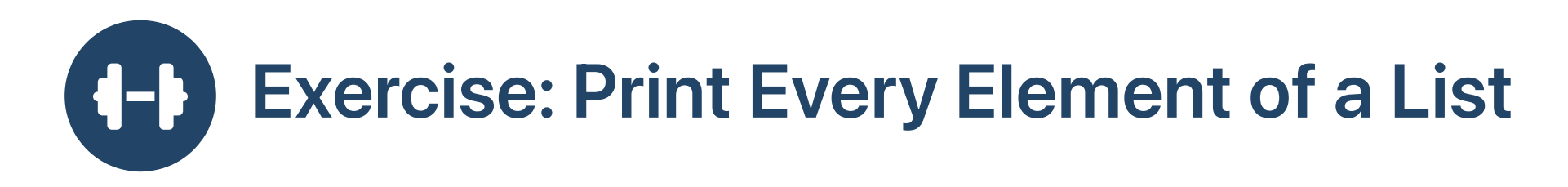

Express in an imperative style

Java

void printList (List<Int> xs) = for (int  $i = 0$ ;  $i < xs.length$ ;  $i++)$ System.out.println(xs.get(i));

#### Scala

def printList (xs:List[Int]) : Unit = for i <- 0 until xs.length do println(xs(i))

- Syntax appears similar to imperative Java, but uses a for-comprehension
- i until j is the set of numbers [i,j) (exclusive of j )

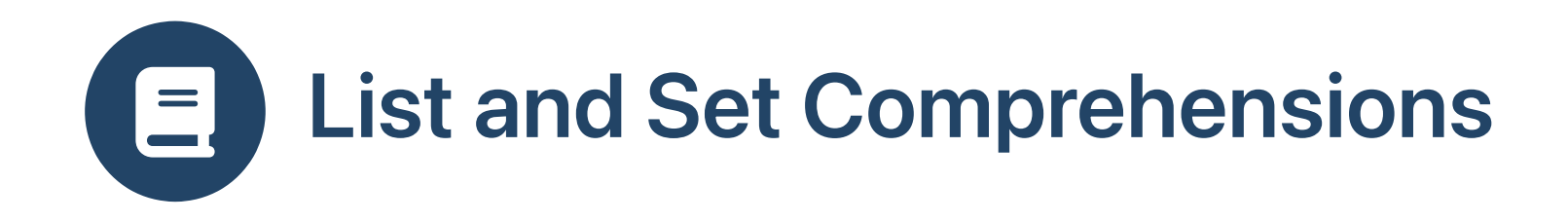

 $\{(m,n)|m \in 0,\ldots,10 \wedge n \in 0,\ldots,10 \wedge m \leq n\}$ 

# Set Comprehensions List Comprehensions

- In [many](https://en.wikipedia.org/wiki/List_comprehension) PLs
	- o **[SETL](https://en.wikipedia.org/wiki/SETL)** (1960s)
	- [Haskell](https://en.wikipedia.org/wiki/Haskell_%28programming_language%29)

 $s = [ (m,n) \mid m \leftarrow [0..10], n \leftarrow [0..10], m \leftarrow n ]$ 

o Scala

val s = for  $m \le -0$  to 10;  $n \le -0$  to 10; if  $m \le -n$  yield  $(m, n)$ 

Python

 ${(m, n)$  for m in range  $(0, 11)$  for n in range $(0, 11)$  if m <= n}

JavaScript 1.7  $\circlearrowright$ 

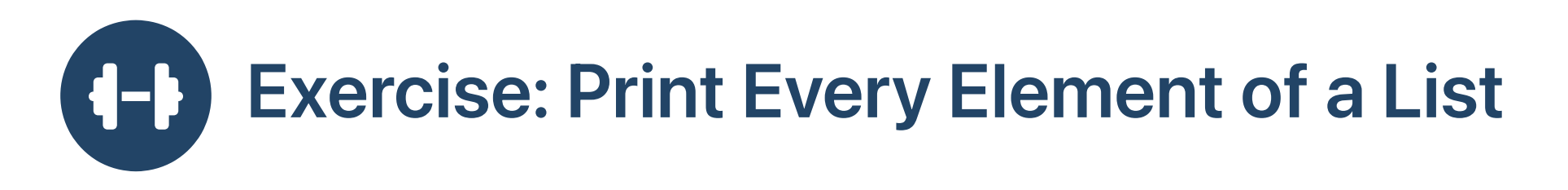

Express in a functional style with pattern matching

def printList (xs:List[Int]) : Unit =

```
val xs = List(11, 21, 31)printList (xs)
```
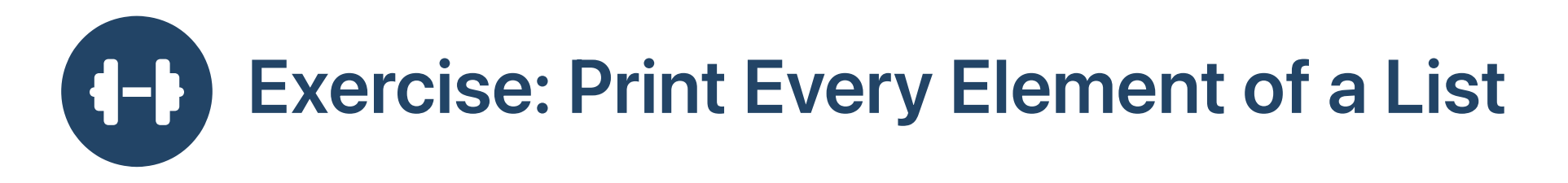

**P** Visit all elements of a list

```
def printList (xs:List[Int]) : Unit = xs match
  case Nil \implies ()case y::ys \RightarrowprintList (ys)
val xs = List(11, 21, 31)printList (xs)
```
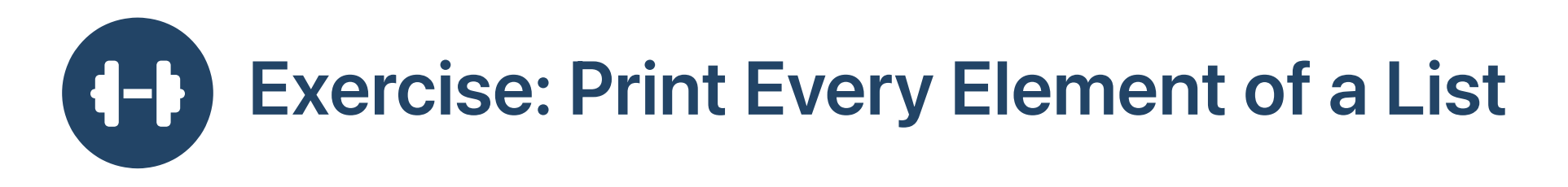

**Print an element when visiting** 

printList (xs)

```
def printList (xs:List[Int]) : Unit = xs match
  case Nil \implies ()case y: ys \Rightarrowprintln (y)
    printList (ys)
val xs = List(11, 21, 31)
```
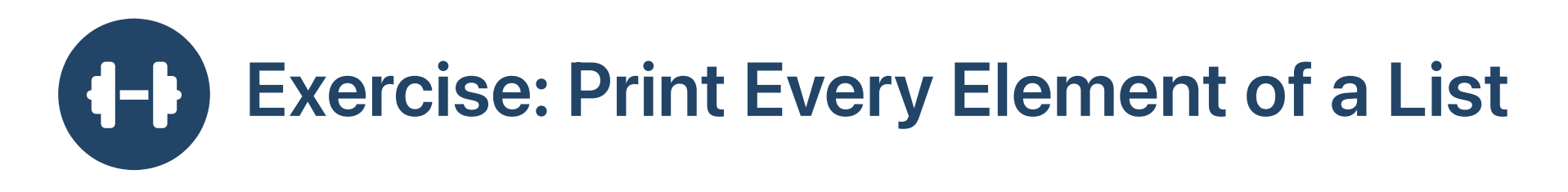

Format every element before printing

```
def printList (xs:List[Int]) : Unit = xs match
  case Nil \implies ()case y: ys \Rightarrowprintln ("0x%02x".format(y))
    printList (ys)
```

```
val xs = List(11, 21, 31)printList (xs)
```
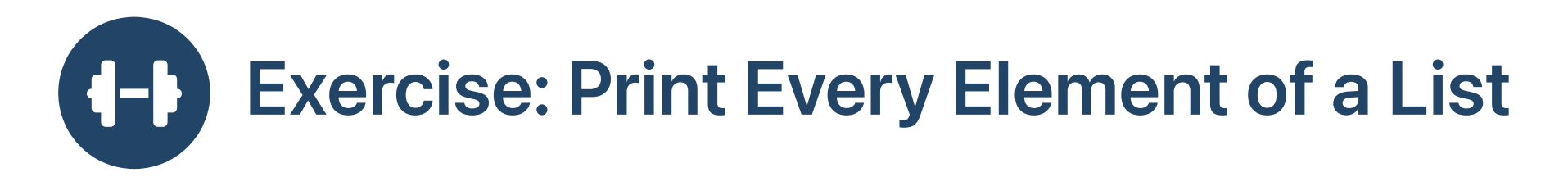

#### **2** Different type of list

```
def printList (xs:List[List[Int]]) : Unit = xs match
  case Nil \implies ()case y::ys =>
    println (y.length)
    printList (ys)
```

```
val xss = List(List(11,21,31),List(),List(41,51))
printList (xss)
```
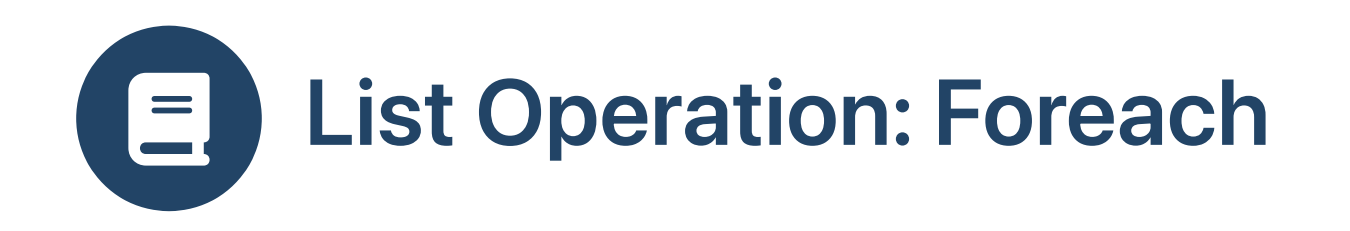

Generalize the idea of processing every element

```
def foreach (xs:List[Int], f:Int=>Unit) : Unit = xs match
  case Nil \implies ()case y: ys \Rightarrowf (y)foreach (ys, f)
val xs = List(11, 21, 31)foreach (xs, println)
```
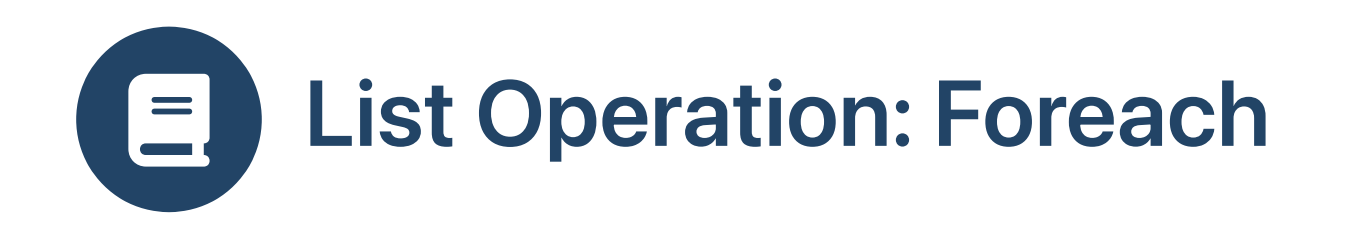

Customize with changed function argument

```
def foreach (xs:List[Int], f:Int=>Unit) : Unit = xs match
  case Nil \implies ()case y: ys \Rightarrowf (y)foreach (ys, f)
def printHex (x:Int) = printIn("0x%02x".format(x))val xs = List(11, 21, 31)foreach (xs, printHex)
```
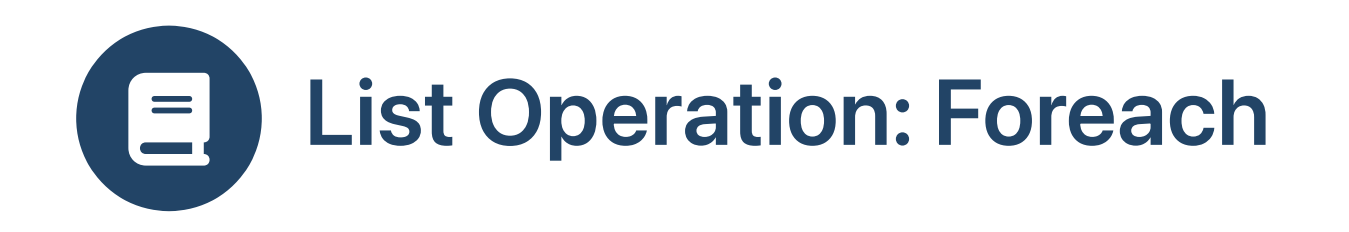

Generalize the type of list with parameters

```
def foreach [X] (xs:List[X], f:X=>Unit) : Unit = xs match
  case Nil \implies ()case y: ys \Rightarrowf (y)foreach (ys, f)
def printLength (xs:List[Int]) = println (xs.length)
val xss = List(List(11,21,31),List(),List(41,51))foreach (xss, printLength)
```
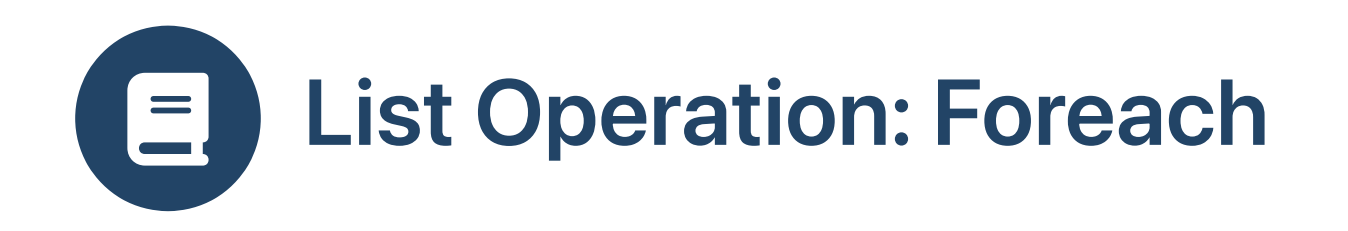

Use a lambda expression (anonymous function)

```
def foreach [X] (xs:List[X], f:X=>Unit) : Unit = xs match
  case Nil \implies ()case y: ys \Rightarrowf (y)foreach (ys, f)
```
val xss = List(List(11,21,31),List(),List(41,51)) foreach (xss, (xs:List[Int]) => println (xs.length))

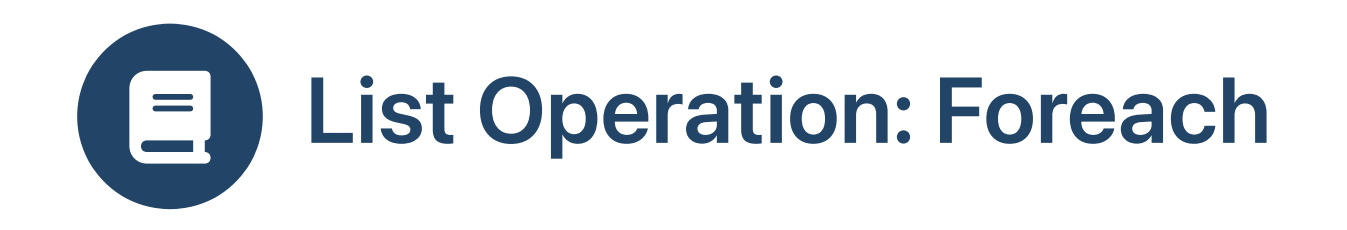

Using the builtin List class foreach method

Lambda expression:

```
xs.foreanch ((x:Int) => println (x))
```
• Named method/function:

```
xs.foreach (print) xs.foreach (print)
```
def print  $(x:Int) = print(n(x)$  val print =  $(x:Int)$  => println  $(x)$ 

Types unnecessary if Scala can infer

```
xs. foreach (x \Rightarrow printIn ("0x%02x". format(x)))
```
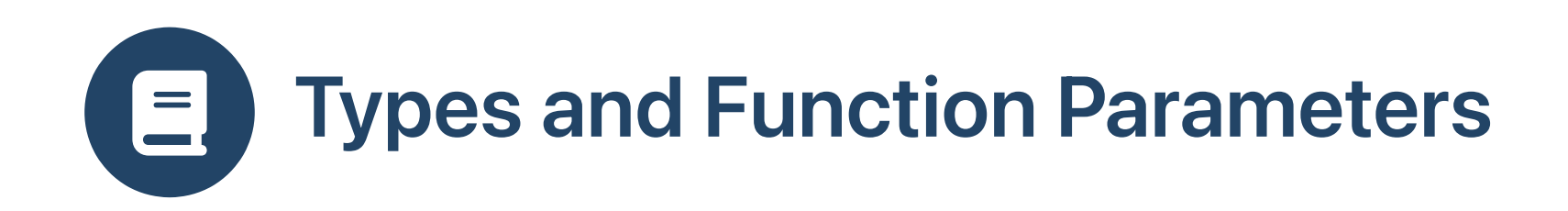

#### def foreach  $[X]$  (xs:List $[X]$ , f:X=>Unit) : Unit = ...

- X is a type parameter
	- Type parameters in square brackets
	- Value parameters in round brackets
	- Types before values
- f is a parameter of function type:  $(X=5$ Unit)
	- $\circ$  takes an argument of type  $X$
	- $\circ$  returns a result of type Unit

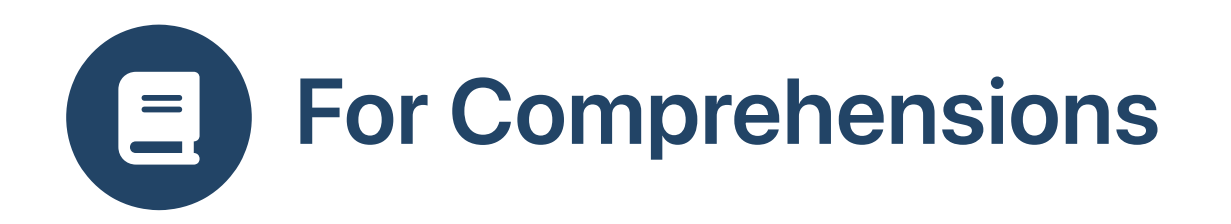

For-comprehensions express collections processing

```
val xs = List(1,2,3)
```

```
List Method foreach
```
 $xs.$  foreach  $(x \Rightarrow printIn (x))$ 

# For Comprehension

for  $x \le -x s$  do println  $(x)$ 

xs.foreach (println)

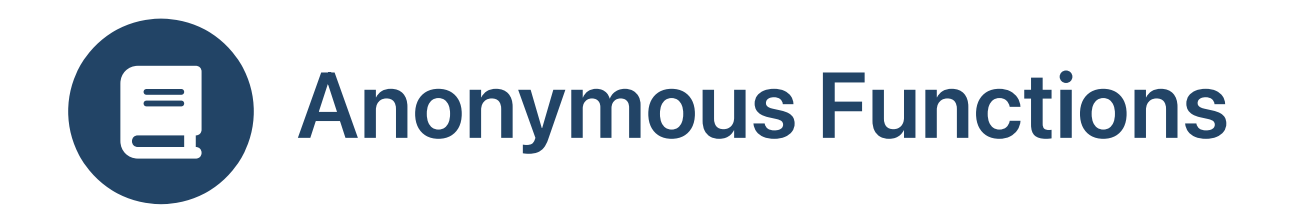

- Element processing code is often a small snippet
- Using lambda notation

```
val add = (x:Int, y:Int) => x+yadd(11,21)
```
Use underscore when parameters used exactly once

```
val add = (:Int) + (:Int)
add(11,21)
```
Types may be inferred in some contexts

```
var add : (Int,Int)=\text{Int} = nulladd = (x, y) => x+yadd = +add(11,21)
```
# Observing a Recursive Function  $\Xi$

#### $\bullet$  Use a compound expression

```
def foreach [X] (xs:List[X], f:X=>Unit) : Unit =
  println("call foreach(%s)".format(xs))
  xs match
    case Nil \implies ()case y::ys \Rightarrowf (y)foreach (ys, f)
  println("rtrn foreach(%s)".format(xs))
val xs = List(21,31)foreach (xs, (x:Int) \Rightarrow ()
```

```
call foreach(List(21, 31))
call foreach(List(31))
call foreach(List())
rtrn foreach(List())
rtrn foreach(List(31))
rtrn foreach(List(21, 31))
```
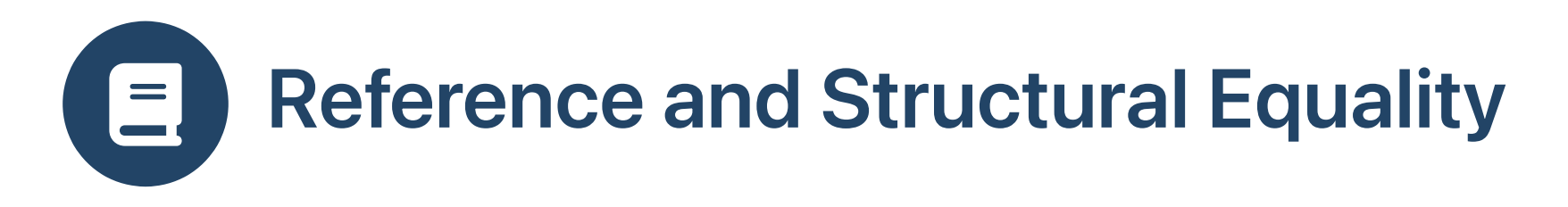

• Return a reference to a list

```
def reference (xs:List[Int]) : List[Int] = xs
```

```
xs eq reference(xs) /* reference equality */
xs == reference(xs) /* value equality */
```

```
res1: Boolean = true
res2: Boolean = true
```
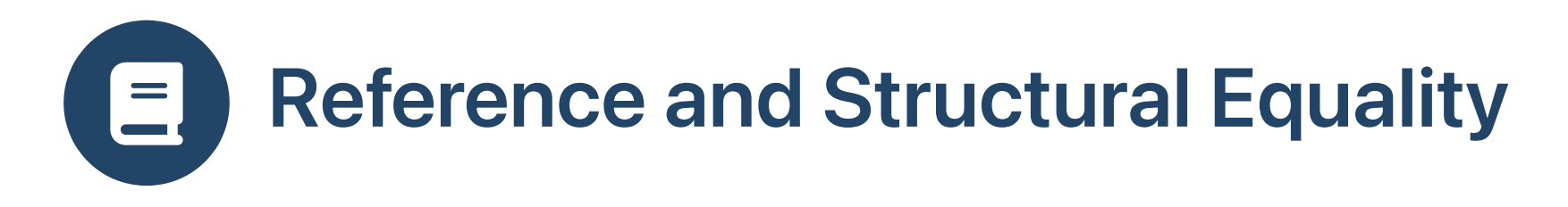

• Return a copy of a list

```
def copy (xs:List[Int]) : List[Int] = xs match
  case Nil \Rightarrow Nilcase y:sys \implies y:icos(ys)
```

```
xs eq copy(xs) /* reference equality */
xs == copy(xs) /* value equality */
```
res1: Boolean = false res2: Boolean = true

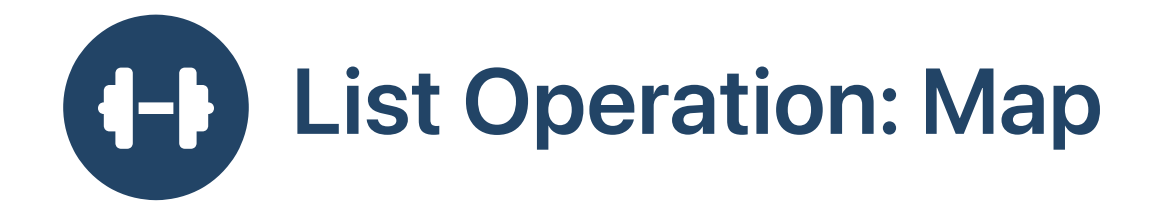

**Return a transformed copy of a list** 

```
def map (xs:List[Int]) : List[String] = xs match
  case Nil => Nil
  case y:sys \implies ("0x%02x".format (y)) :: map (ys)val xs = List(11, 21, 31)map(xs)
```
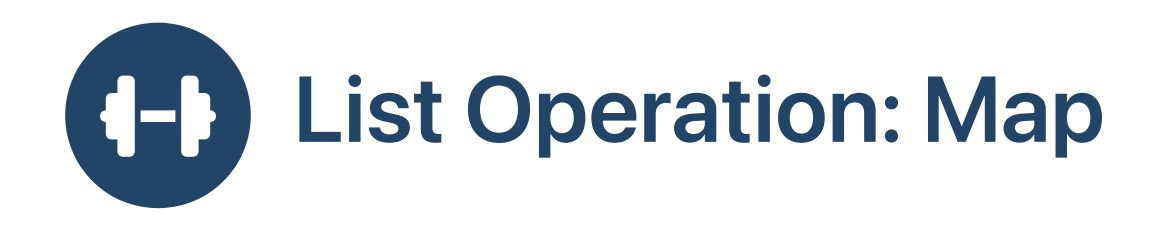

```
B Change the type of list
```

```
def map (xs:List[List[Int]]) : List[Int] = xs match
  case Nil \Rightarrow Nilcase y:sys \implies (y.length) :: map (ys)val xss = List(List(11,21,31),List(),List(41,51))
map(xss)
```
every cons cell in input results in a cons cell in output

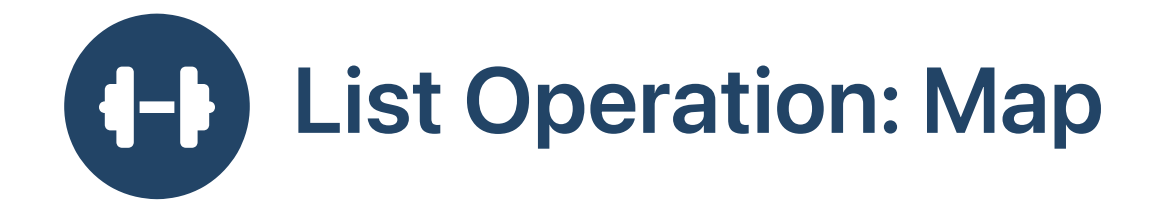

implement generic iterate, generalize element function

```
def map (xs:List[Int], f:Int=>String) : List[String] = xs match
  case Nil \Rightarrow Nilcase y:sys \implies f(y) :: map (ys, f)val xs = List(11, 21, 31)map(xs,
"0x%02x".format (_))
```
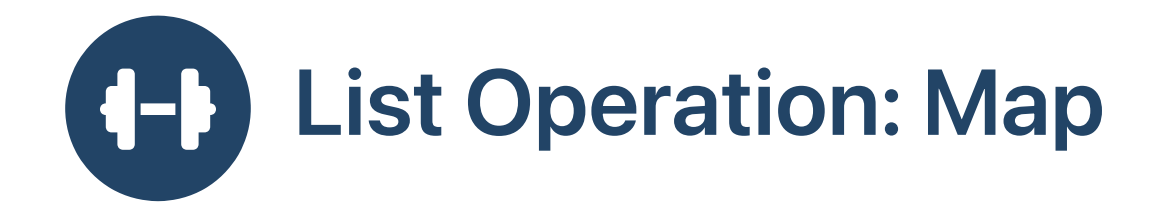

### $\bullet$  abstracting types

```
def map [X, Y] (xs:List[X], f:X=>Y) : List[Y] = xs match
  case Nil => Nil
  case y:sys \implies f(y) :: map (ys, f)val xs = List(11, 21, 31)map(xs, (y:Int) \implies "0x\&02x". format (y))
```
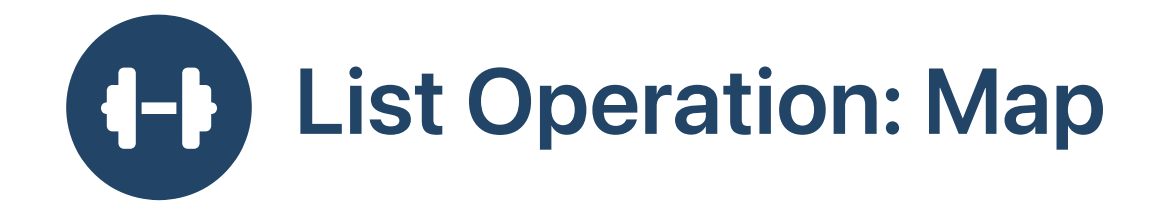

Copy is just a specialization of map with  $f:X\Rightarrow X = x \Rightarrow X$ 

```
def map [X, Y] (xs:List[X], f:X=>Y) : List[Y] = xs match
  case Nil => Nil
  case y:sys \implies f(y) :: map (ys, f)val xs = List(11, 21, 31)map(xs, x \implies x)
```
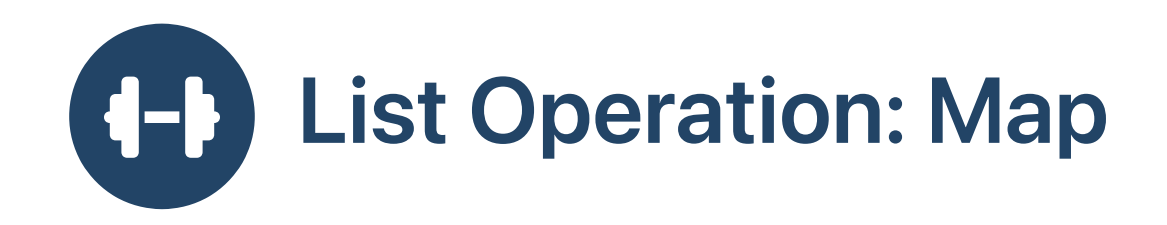

 $\bullet$  foreach is just a specialization of map with  $f: X \Rightarrow$ Unit

```
def map [X, Y] (xs:List[X], f:X=>Y) : List[Y] = xs match
  case Nil \Rightarrow Nilcase y:sys \implies f(y) :: map (ys, f)val xs = List(11, 21, 31)
```
map(xs,  $(x:Int) \Rightarrow printIn('0x%02x''.format(x)))$ 

• Builtin map

 $xs.png$  ("0x%02x".format  $($ ))

![](_page_26_Picture_0.jpeg)

• Map a List [List [Int]] to a List [Int]

List(List(11,21,31),List(),List(41,51)).map (\_.length)

res1: List $[Int] = List(3, 0, 2)$ 

• Map a List [String] to a List [Int]

List("hi" , "it's" , "me").map (\_.length)

res1: List $[Int] = List(2, 4, 2)$ 

• Map a List [Int] to a List [Int]

```
List(1, 2, 3, 4).map ( + 1)
```
res1: List[Int] = List(2, 3, 4, 5)

![](_page_27_Picture_0.jpeg)

## Method **map**

# For Comprehension **yield**

 $xs.png (x => "0x%02x" .format(x))$ 

for  $x \leftarrow xs$  yield "0x%02x".format(x)

Method **foreach**

# For Comprehension **do**

 $xs.$  foreach  $(x \Rightarrow printIn$  ("0x%02x".format $(x))$ )

for  $x \le -x s$  do println ("0x%02x".format(x))

![](_page_28_Picture_0.jpeg)

**B** Revisit the copy operation

```
def copy [X] (xs:List[X]) : List[X] = xs match
 case Nil \Rightarrow Nil
 case y::ys \implies y::copy (ys)
```

```
val zs = (0 to 7).toList
copy(zs)
```
![](_page_29_Picture_0.jpeg)

**B** Copy only elements that satisfy a predicate f

```
def filter [X] (xs:List[X], f:X=>Boolean) : List[X] = xs match
 case Nil => Nil
 case y::ys if f(y) \Rightarrow y :: filter (ys, f)
 case _::ys => filter (ys, f)
val zs = (0 to 7).toList
filter(zs, ((:Int) % 3 != 0))
```
![](_page_30_Picture_0.jpeg)

# Method **filter**

## For Comprehension

zs.filter ( $z \Rightarrow z \approx 3$  != 0) // shorter:  $zs.$  filter( $\approx 3$  != 0)

for  $z \leftarrow zs$ ; if  $z \, \textdegree\, 3 != 0$  yield z

Nested Methods

zs.filter  $(z => z \, \text{m/s } 3 := 0)$ .map  $(z => \, \text{m/s } 02x$ ".format(z))

# Combined For Comprehension

for  $z \leq z$ ; if  $z \approx 3$ ! = 0 yield "0x%02x".format(z)

![](_page_31_Picture_0.jpeg)

#### **B** Revisit the copy operation

```
def copy [X] (xs:List[List[X]]) : List[List[X]] = xs match
  case Nil \Rightarrow Nilcase y::ys \Rightarrow y :: copy (ys)
```

```
val xss = List(List(11,21,31),List(),List(41,51))
copy(xss)
```

```
res1: List(List(11,21,31),List(),List(41,51))
```
![](_page_32_Picture_0.jpeg)

Create a copy with a flat structure: replace :: with :::

```
def flatten [X] (xs:List[List[X]]) : List[X] = xs match
  case Nil \Rightarrow Nilcase y:sys \Rightarrow y ::: flatten (ys)
```

```
val xss = List(List(11, 21, 31), List(), List(41, 51))flatten(xss)
```
res1: List(11,21,31,41,51)

![](_page_33_Picture_0.jpeg)

**B** Revisit method map

```
def map [X, Y] (xs:List[X], f:X=>List[Y]) : List[List[Y]] = xs match
  case Nil \implies Nilcase y::ys => f(y) :: map (ys, f)
val as = List(3, 0, 2)map (as, (x:Int) \Rightarrow (1 to x).tolist)
```
res1: List(List(1,2,3), List(), List(1,2))

![](_page_34_Picture_0.jpeg)

Create a transformed list with a flat structure: replace :: with :::

```
def flatMap [X, Y] (xs:List[X], f:X=>List[Y]) : List[Y] = xs match
  case Nil \Rightarrow Nilcase y::ys => f(y) ::: flatMap (ys, f)
val as = List(3, 0, 2)flatMap(as, (x:Int) \implies (1 to x).toList)
```
res1: List(1,2,3,1,2):::Nil

![](_page_35_Picture_0.jpeg)

Argument and return types of map and flatMap

 $map:$  (List[X], X=>List[Y]) => List[List[Y]]  $\bullet$ 

 $\circ$  Each element of result list is a List [Y]

 $\circ$  Length of result = length of  $x$ s

flatMap:  $(List[X], X=>List[Y])$  =>  $List[Y]$  $\bullet$ 

Each element of result list is a Y

 $\circ$  Length of result = sum of lengths of each List [Y]

![](_page_36_Picture_0.jpeg)

# Method **flatMap**

# For Comprehension

xss.flatMap (x=>x) // same as xss.flatten

for  $xs \leftarrow xss; x \leftarrow xs \text{ yield } x$ 

![](_page_37_Picture_0.jpeg)

• Multiple iterators

```
val xss = List(List(11,21,31),List(),List(41,51))
for xs \leftarrow xss; x \leftarrow xs \text{ yield } (x, xs.length)
```
res1: List $[(Int, Int)] = List((11,3), (21,3), (31,3), (41,2), (51,2))$ 

Cross product of independent iterators

val  $xs = List(11, 21, 31)$ val ys = List("a" , "b") for  $x \le -x$ s;  $y \le -y$ s yield  $(x, y)$ 

res1: List $[(Int, String)] = List((11,a), (11,b), (21,a), (21,b), (31,a), (31,b))$ 

(for  $x \le -1$  to 7);  $y \leftarrow (1 \text{ to } 9)$  yield  $(x, y)$ ). length

res1: Int =  $63$ 

![](_page_38_Picture_0.jpeg)

```
val xs = List(11, 21, 31)val ys = List("a"
,
"b")
for x \leftarrow xs;y \leftarrow y s yield (x, y)
```
- xs : List[Int]
- ys : List[String]
- Scala infers types for iterator variables
	- x : Int
	- y : String
- yield provides the type for the result

```
(x, y) : (Int, String)
for ... yield (x, y) : List[(Int, String)]
```
![](_page_39_Picture_0.jpeg)

- Element-wise list processing is a universal, higher-order function
- Element-processing function is passed to foreach, map, etc. as argument
- Scala for-comprehensions are a loop-style way of expressing list comprehensions